# o METODO DO LAGRANGIANO AUMENTADO EM OTIMIZAÇÃO ESTRUTURAL COM RESTRIÇÕES DINÂMICAS

Paulo de Mattos Pimenta Priscila Goldenberg Reyolando M.L.R.F. Brasil Marcelo Araujo da Silva

Departamento de Engenharia de Estruturas e Fundações Escola Politécnica dà Universidade de São Paulo C.P. 61548, CEP 05424-930, São Paulo, BRASIL

# SUMÁRIO

O método do Lagrangiano aumentado utilizado na resolução de problemas de otimização estrutural é descrito. Este método resolve uma sequência de problemas de minimização sem restrições definidos usando a função custo e as funções restrições. O método mostrou-se bastante eficiente em aplicações como, por exemplo, problemas com restrições dinâmicas. Será efetuado um resumo do método, sua aplicação em problemas de otimização com restrições dinâmicas e uma análise de sensibilidade em relação a parâmetros.

## **ABSTRACT**

We present the method of the augmented lagrangian for structural optimization. This method solves a series of unconstrained minimization problems using the cost function and the restriction functions. The method is quite efficient in applications as, for example, in optimization problems with dynamic restrictions. In this paper we present the main points of the method, some applications to optimization problems with dynamic restrictions and a sensitivity analysis with respect to the parameters.

# **INTRODUÇÃO**

o metodo do Lagrangiano aumentado, tambem conhecido como 0 metodo dos multiplicadores foi originalmente apresentado por Hestenes[1] e Powell[2] no contexto de programação matemática. Este metodo mostrou-se muito mais eficiente que os metodos de penalidades e dos multiplicadores de Lagrange conforme Fletcher[3] e Luenberger[4] e outros.

Recentemente, o método do Lagrangiano aumentado tem sido amplamente utilizado na resolução de problemas de otimização estrutural e, em particular, em problemas com restrições dinâmicas, de modo bastante satisfatório, conforme Chahande[5], Haug[6] e Morris[7].

o metodo utiliza 0 funcional Lagrangiano acrescido dos termos de penalidade e uma seqiiencia de minimizações sem restrições é efetuada. Os valores dos multiplicadores de Lagrange e das

penalidades são escolhidos no começo e o funcional é minimizado com relação à variável de projeto. No final da minimização os valores dos multiplicadores de Lagrange e das penalidades são atualizados e novamente a minimização do funcional em relação à variável de projeto é efetuada. O processo continua até atingir convergência Arora[8 - 11] e Pimenta[12].

Nossa atenção será voltada para problemas com restrições dinâmicas e, neste caso, o problema consiste em encontrar o vetor das variáveis de projeto que minimiza uma função custo sujeito às seguintes restrições: i) as restrições independentes do tempo como, por exemplo, limites explícitos nas variáveis de projeto; ii) restrições nas variáveis de estado que devem satisfazer um sistema de equações diferenciais de segunda ordem com condições iniciais.

No método do Lagrangiano aumentado, as respostas dinâmicas são integradas no intervalo de tempo e combinadas com a função custo para obter o funcional. A seguir o algorítmo se desenvolve como descrito acima. .

Io que segue será apresentado em linhas gerais o método do Lagrangiano aumentado em prob lemas com restrições dinâmicas e, finalmente uma série de exemplos de aplicações juntamente com uma analise de sensibilidade.

### PROBLEMA COM RESTRIÇÕES DINÂMICAS

#### Descrição do problema

A formulação do problema de otimização com restrições dinâmicas aqui considerado, consiste em encontrar um vetor *n*-dimensional x, denominado vetor das variáveis de projeto, que minimiza a função custo dada por  $f = f(x)$  sujeito as restrições

$$
g_i(x) = 0 \quad i = 1, ..., l \tag{1}
$$

$$
g_i(x) \le 0 \quad i = l+1, \dots, m \tag{2}
$$

e para todo t  $\in [t_0, t_f]$ 

$$
g_i(\boldsymbol{x},t) = g_i(\boldsymbol{x},\boldsymbol{z}(t),\dot{\boldsymbol{z}}(t),t) = 0 \quad i = m+1,...,l' \tag{3}
$$

$$
g_i(\bm{x},t) = g_i(\bm{x},\bm{z}(t),\dot{\bm{z}}(t),t) \leq 0 \quad i = l' + 1,...,m'
$$
(4)

onde.  $z(t)$  é o vetor das variáveis de estado que suporemos funções contínuas de t, os funcionais custo e restrições supostos convenientemente diferenciáveis e  $t_0$  e  $t_f$  instantes iniciais e finais respectivamente. Na dinâmica linear, por exemplo, as variáveis de estado devem satisfazer o seguinte sistema de equações diferenciais de segunda ordem:

$$
M(x)\ddot{z}(t) + C(x)\dot{z}(t) + K(x)z(t) = p(x,t)
$$
\n<sup>(5)</sup>

com as condições iniciais  $\dot{z}(t_0) = \dot{z_0} + z(t_0) = z_0$ , onde  $M(x)$  é a matriz de massa,  $C(x)$  é a matriz de amortecimento,  $K(x)$  é a matriz de rigidez e  $p(x,t)$  é o vetor das forças. No metodo dos multiplicadores, as respostas dinamicas sao integradas no intervalo de tempo e

combinadas com a função custo para obter o funcional Lagrangiano aumentado:

$$
\Phi(\mathbf{x}, \theta, \mathbf{r}) = f(\mathbf{x}) + \frac{1}{2} \{ \sum_{i=1}^{l} r_i (g_i(\mathbf{x}) + \theta_i)^2 + \sum_{i=l+1}^{m} r_i ((g_i(\mathbf{x}) + \theta_i)_+)^2 \} + \frac{1}{2} \int_{t_0}^{t_f} \{ \sum_{i=m+1}^{l'} r_i (g_i(\mathbf{x}, t) + \theta_i(t))^2 + \sum_{i=l'+1}^{m'} r_i ((g_i(\mathbf{x}, t) + \theta_i(t))_+)^2 \} dt.
$$
\n(6)

onde  $(.)_{+} = max\{.,0\}$ . Aqui  $r_i \theta_i = u_i$  para i=1,...,m são os multiplicadores de Lagrange correspondentes às restrições  $g_i(x, t^i; i=1,...,m$ . Estes multiplicadores são constantes com relação ao tempo. Também  $\theta_i \geq 0$  para  $i=1+1,...,m$ .

Além disto,  $r_i \theta_i = u_i$ ,  $i = m + 1, ..., m'$  são os multiplicadores de Lagrange correspondentes as  $\theta_i$ restrições  $g_i(x, t)$ ;  $i = m + 1, ..., m'$ . Estes multiplicadores são funções contínuas no tempo. Também  $\theta_i(t) \ge 0$  para  $i = l' + 1, ..., m'$ . Finalmente,  $r_i > 0$ ) é o parâmetro penalidade.

#### Procedimento computacional

Para apresentar o algorítmo definiremos um parâmetro  $K<sub>b</sub>$  por:

$$
K_b = \max\{\max_{1 \le i \le l} |g_i(x)|; \max_{l+1 \le i \le m} |\max_{g_i(x), -\theta_i}|;
$$
  
\n
$$
\max_{m+1 \le i \le l'} (\max_{t} |g_i(x^k, t)|); \max_{l'+1 \le i \le m'} (\max_{t} |\max(g_i(x^k, t), -\theta_i^k(t))|)\}
$$

PASSO 1. Coloque  $k = 1$ ,  $K = \infty$ ; estime os vetores  $x^0$ ,  $\theta^0$ ,  $r$  e os escalares  $\alpha > 1$ ,  $\beta > 1$  e  $\epsilon > 0$  ( $\epsilon$  é um número pequeno utilizado no critério de parada).

PASSO 2. Minimize  $\Phi(x,\theta^k,r)$  com relação a x. Seja x<sup>k</sup> o ponto de ótimo obtido neste passo.

PASSO 3. Calcule  $g_i(x^k)$ ; i=1,..,m e  $g_i(x^k, t)$ ;  $i = m + 1, ..., m'$  e  $t \in [t_0, t_f]$ . Calcule  $K_b$  e verifique o critério de parada, isto é, se  $K_b < \epsilon$ , pare. Caso contrário, estabeleça o seguinte conjunto de igualdades e desigualdades:

$$
I_E = \{i : |g_i(\mathbf{x}^k)| \ge K/\alpha; \ i = 1,..,l\}
$$
  

$$
I_I = \{i : |\max(g_i(\mathbf{x}^k), -\theta_i)| \ge K/\alpha; \ i = l + 1,..,m\}
$$
  

$$
I_{E'} = \{i : \max_i |g_i(\mathbf{x}^k, t)| \ge K/\alpha; \ i = m + 1,..,l'\}
$$
  

$$
I_{I'} = \{i : \max_i |\max(g_i(\mathbf{x}^k, t), -\theta_i^k)| \ge K/\alpha; \ i = l' + 1,....,m'\}
$$

PASSO 4: Atualização dos parâmetros de penalidade e multiplicadores

(a) Se  $K_b \ge K$ , coloque  $r_i = \beta_i r_i$  e  $\theta_i^{k+1} = \theta_i^k / \beta$  para todos  $i \in I_F \cup I_I$ ;

coloque  $r_i = \beta_i r_i$  e  $\theta_i^{k+1}(t) = \theta_i^k(t)/\beta$  para todos  $i \in I_{E'} \cup I_{F'}$  e te  $[t_0, t_f]$  isto é incremente os parametros de penalidades sem mudar os multiplicadores. Va ao passe 5.

(b)Se  $K_b \leq K$ , atualize  $\theta_i^k$  colocando

$$
\theta_i^{k+1} = \theta_i^k + g_i(\mathbf{x}^k); \quad i = 1, ..., l
$$
  

$$
\theta_i^{k+1} = \theta_i^k + \max\{g_i(\mathbf{x}^k), -\theta_i^k\}; \quad i = l+1, ..., m
$$
  

$$
\theta_i^{k+1}(t) = \theta_i^k(t) + g_i(\mathbf{x}^k, t); \quad i = m+1, ..., l', \quad t \in [t_0, t_f]
$$

$$
\theta_i^{k+1}(t) = \theta_i^k(t) + \max\{g_i(\bm{x}^k, t), -\theta_i^k(t)\}; \quad i = l' + 1, ..., m', \quad t \in [t_0, t_f]
$$

e vá ao passo 5.

(c)Se  $K_b \le K/\alpha$ , coloque  $K = K_b$  e vá ao passo 5.

Caso contrário, coloque  $r_i = \beta_i r_i$  e  $\theta_i^{k+1} = \theta_i^k / \beta$  para todos i  $\in I_E \cup I_I$ ;  ${\rm coloque}$   $r_i = \beta_i r_i \in \theta_i^{k+1}(t) = \theta_i^k(t) / \beta$  para todos i  $\in I_{E'} \cup I_{I'} \in \mathfrak{t} \in [t_0,t_f]$ Coloque  $K = K_b$  e vá ao passo 5. PASSO 5. Coloque  $k = k + 1$  e vá ao passo 3.

Nos problemas de Engenharia, e necessario impor limites nas variaveis de projeto, para que elas não se tornem absurdamente grandes. Uma vez que a solução foi encontrada, os parâmetros  $\theta$  e  $\theta(t)$  e *r* são atualizados e o processo continua. A escolha dos parâmetros iniciais é muito importante. Usualmente o parâmetro  $\theta_i$  é considerado nulo. Em pesquisas recentes Chahande<sup>[5]</sup> efetuando simulações exaustivas verificou que é conveniente considerarmos  $\alpha$  entre 2 e 3, e  $\beta$ entre 6 e 10.

#### **EXEMPLOS**

Nos exemplos que se seguem foram utilizados diversos métodos numéricos. Relativamente à minimização sem restrições(passo 2) foi utilizado o método dos gradientes com busca unidimensional de Armijo. O cálculo do gradiente do Lagrangiano aumentado foi efetuado utilizando diferenças finitas(com passo 0.0001) uma vez que nem todas as variáveis aparecem explicitamente. Para se determinar as violações das restrições, utilizaram-se dois métodos: interpolação via splines cúbicos combinado com integração por quadratura de Gauss-Legendre e regra dos trapézios. A resolução dos sistemas lineares utilizou decomposição de Cholesky e, finalmente, para a resolução das equações do movimento utilizaram-se os seguintes métodos: Runge-Kutta de quarta e quinta ordem e Newmark. Foi efetuado um estudo comparativo entre os diferentes métodos.

EXEMPLO 1: Projeto Ótimo de um sistema de Suspensão de um Veículo com 5 Graus de Liberdade

Considere-se o sistema mecânico de figura 1. Este problema consiste em minimizar a máxima aceleração do assento do motorista, considerando-se o perfil do terreno. As variáveis de projeto são definidas por  $x = [k_1, k_2, k_3, c_1, c_2, c_3, x_7]^T$ .

A equação do movimento

$$
M\ddot{z} + C\dot{z} + Kz = f(t), \quad t \in [0, 2.40]
$$

deve ser satisfeita pelas variáveis de estado  $z(t)$ . A função objetivo é  $f(x) = x_7$ , sendo que  $x_7$ maximiza a aceleração, ou seja

$$
|\ddot{z}| - x_7 \le 0, \quad t \in [0, 2.40].
$$

A força generalizada é dada por

$$
f(t) = [0, 0, 0, k_4 f_1(t) + c_4 \dot{f}_1(t), k_5 f_2(t) + c_5 \dot{f}_2(t)]^T
$$

onde  $f_1(t)$  é dada por  $5[1 - cos1.25\pi t]$ , se  $0 \le t \le t_1$ ,  $5[1 + cos3.125\pi(t - t_1)]$ , se  $t_1 \le t \le t_2$ e zero no restante do intervalo e  $f_2 = f_1(t - t_0), t \in [0, 2.40]$ 

São restringidos os deslocamentos entre o chassis e o assento do motorista, o chassis e a frente e traseira do veiculo. e ainda restringe-se os deslocamentos entre a superficie de rodagem e a dianteira e traseira do veiculo. Tem-se entao:

$$
|\ddot{z_1}(t)| - b_1 \le 0, \quad t \in [0, 2.40]
$$
  

$$
|z_2(t) + (L/12)z_3(t) - z_1(t)| - b_2 \le 0, \quad t \in [0, 2.40]
$$
  

$$
|z_4(t) - z_2(t) - (L/3)z_3(t)| - b_3 \le 0, \quad t \in [0, 2.40]
$$

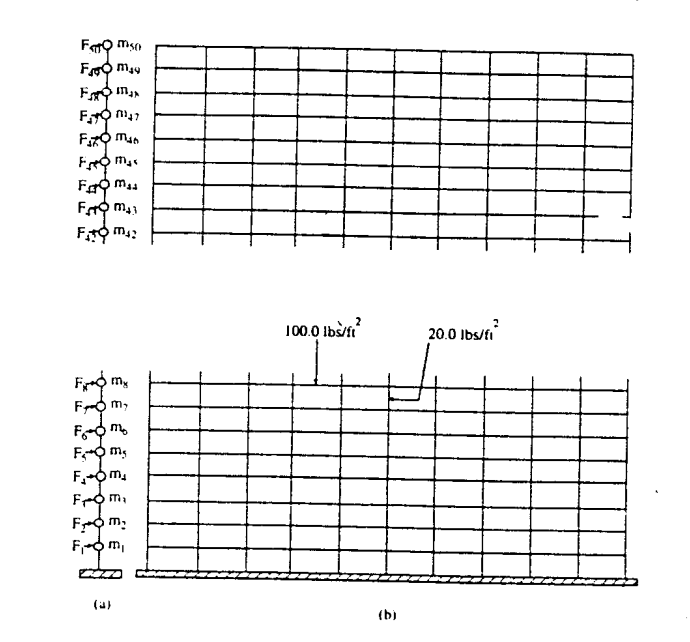

Fig.2

métodos de Newmark e Runge-Kutta de quarta e quinta ordem. Os resultados obtidos foram os seguintes

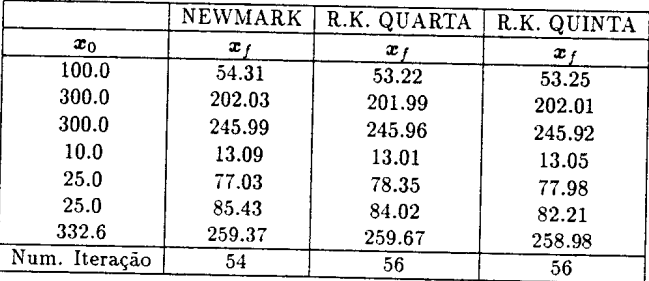

# EXEMPLO 2((5]):

 $\frac{1}{3}$ 

o exemplo seguinte e 0 projeto otimo do edificio da fig.2. 0 pe direito e *10ft,* e a distancia entre as colunas mede 20ft. Os pesos dos pisos e paredes estão indicados na figura. Assume-se que as propriedades sao uniformes ao longo do predio. Todas as colunas do andar sao supostas semelhantes(mesma área, momento de inércia,etc). Utiliza-se um modelo elástico linear represent ado pelo sistema de massas da fig.3b. A massa concentrada em cada grau de liberdade e igual it soma das massas do piso mais a massa das paredes, sendo no total de *816.81bs<sup>2</sup> /-in.*

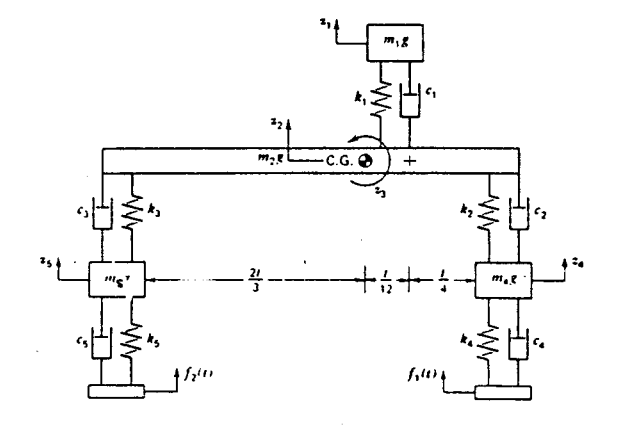

Fig.1

$$
|z_5(t) - z_2(t) - (2L/3)z_4(t)| - b_4 \le 0, \quad t \in [0, 2.40]
$$
  

$$
|z_4(t) - f_1(t)| - b_5 \le 0, \quad t \in [0, 2.40]
$$
  

$$
|z_5(t) - f_2(t)| - b_6 \le 0, \quad t \in [0, 2.40].
$$

Os limites inferior e superior para as variáveis de projeto são respectivamente  $x_i = [50, 200, 200, 2, 5, 5, 1]^T$ e  $x_u = [500, 1000, 1000, 50, 8080, 500]^T$ . Já as componentes do vetor *b* assumem os valores **.** 

Outros dados numéricos adotados são:  $m_1g = 290lb$ ,  $m_2g = 4500lb$ ,  $m_4g = m_5g = 96.6lb$ ,  $I = 41000$ *lb in*  $s^2$ ,  $L = 120$ *in*,  $k_4 = k_5 = 1500$ *lb* $j$ *in*,  $c_4 = c_5 = 5$ *lb*  $s/$ *in*,  $t_0 = 0.2667$  *s*,  $t_1 = 0.800 s, t_2 = 1.120 s.$  O intervalo  $[0, 2.40]$  foi subdividido em 200 subintervalos. Adotou-se condições iniciais nulas e utilizando Runge-Kutta de quarta ordem efetuou-se uma comparação entre splines *ctibicos* e regra do *trapezio.* Os resultados *obtidos* foram os seguintes

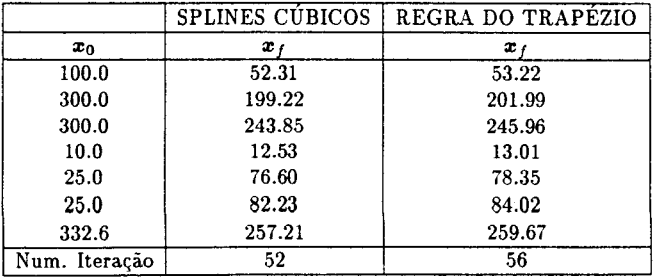

Observa-se que os resultados com Splines *Ctibicos* apresenta urn menor valor para *X7,* apesar de consumir um tempo computacional maior. Além disto, efetuou-se uma comparação entre os

A rigidez de um andar é tomada como a soma da rigidez de todos os pilares. A constante de força restauradora de uma coluna do i-ésimo andar é  $k_i = 12EI_i/h_i^3$ , onde  $E$  é o módulo de elasticidade, *I<sub>i</sub>* o momento de inércia, e *h<sub>i</sub>* o comprimento do pilar. A equação do movimento é dada de forma explícita e pode ser resolvida facilmente. A função objetivo é o peso da estrutura e as variáveis de projeto são as rigidez de cada andar, ou seja, a soma da rigidez de todas as colunas do andar. divididas pelo fator de escala 570000. Dois tipos de restrições dinâmicas são consideradas, sobre deslocamento e tensões, sendo que o máximo deslocamento relativo permitido entre dois pisos adjacentes e 0.333333in e a maxima tensao nos pilares 14400psi. Os valores maximo e minimo para as variaveis de projeto sao respectivamente 100.0 e *O.OOOllb/in.* A densidade do aço é dada por 0.28*lb/in<sup>3</sup>.* A área da seção transversal e o módulo de re sistência à flexão dos pilares podem ser obtidos por  $A_i = 0.465 I_i^{1/2}$  e  $S_i = 0.544 I_i^{1/4}$ . Esta relações são utilizadas pelo AISC para seções de aço e independem do sistema de unidades utilizado. A rigidez do i-ésimo andar é(11 colunas)  $K_i = 11k_i$ . As tensões atuantes nos pilares são  $\sigma_1 = K_1 z_1/11$  e  $\sigma_i = K_i(z_i - z_{i-1})/11$ ,  $i = 2, ..., 50$ . Os valores iniciais são  $X_i = 1.0$   $i = 1, 50$ . A equação do movimento elástico é  $M\ddot{z}(t) + Kz(t) = p(t), t \in [0, 3.5]$  com condições iniciais nulas. O intervalo de tempo foi dividido em 50 subintervalos. Para resolver a equação do movimento utilizou-se 0 metodo de Newmark,enquanto que para calcular a integral das violações de restrições utilizou-se a regra do traézio. O vetor força generalizado é definido por  $f_i(t) = 20000(1 - t/0.1), t \in [0, 0.1], i = 46, 50, e$  nulo no resto. Os resultados obtidos em 57 iterações foram os seguintes:

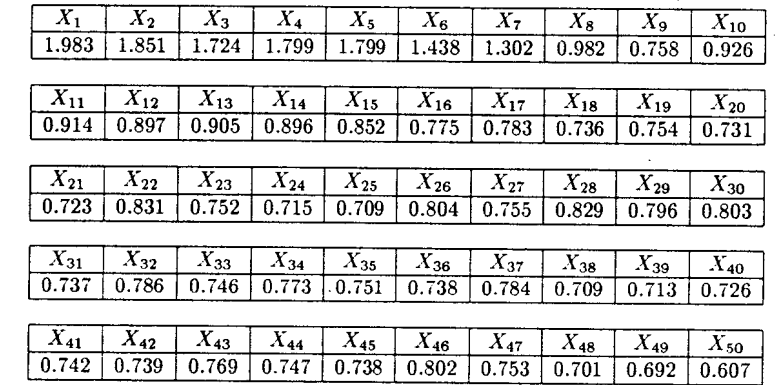

à

# **CONCLUSÕES**

Neste trabalho apresentou-se, em linhas gerais, 0 metodo do Lagrangiano aumentado aplicado a problemas de otimização estrutural. Uma análise cuidadosa do algorítmo apresentado e dos exemplos elaborados levou ao estudo de diferentes questões computacionais que ainda serão mais discutidos em trabalhos futuros.

# **REFERÈNCIAS**

[IJ Hestenes M.R. Multiplier and gradient methods. J.Optimiz. Theory Applic. 4,1969, 303-320.

[2] Powell M.J.D. A method for nonlinear constraints in minimization problems. In Optimization (Edited by Fletcher). 1969,Academic Press, New York.

[3] Fletcher R. Practical methods of optimization, 2 volumes, 1980,John Wiley - Sons.

[4] Luenberger D.G. Linear and nonlinear programming, 2.ed, 1984,Addison-Wesley Publishing Company.

[5] Chahande A. I. and Arora 'J. S. Optimization of large structures subjected to dynamic loads with the multiplier method, International Journal for Numerical Methods in Engineering, vol 37,1994, 413-430.

[6] Haug E. J. and Arora J.S. Applied Optimal Design, 1979,Wiley-Interscience, New York.

[7] Morris A.J. Fundation of structural optimization: a unified approach ,1982,John Wiley - Sons.

[8]Arora J. S. and Haug E.J. Methods of design sensitivity analysis in structural optimization,1979, AIAA,17,97o-973.

[9] Arora J. S. and Belegundu A.D. Potential of transformation methods in optimal design, AIAA,19,198I,1372-1374.

[10] Arora J. S. and Belegundu A.D. A study of mathematical programming methods for structureal optimization. Part I : Theory, Part II Numerical aspects, Int: j. numer. methods eng.,21,1985,1583-1624.

[11] Arora J. S., Chahande A. I. Paeng J. K. Multiplier methods for engineering optimization, int. *j.* numer. methods eng. 32,1991,1485-1525.

[12] Pimenta P.M.,Goldenberg P.,Brasil R.M.L.R.F. Aplicações do Lagrangiano Aumentado em Otimização Estrutural, Boletim Técnico EPUSP,BT/PEF-9513,1995.